## **Computergestuetzte Mathematik zur Analysis**

**Lektion 14 (4. Februar)**

**> restart:**

**>** 

## **Gewöhnliche Differentialgleichungen II**

$$
\begin{array}{ll}\n\text{os} & \text{:=} \text{ diff}(y(\mathbf{x}), \mathbf{x}\text{}; 2) + y(\mathbf{x}); \\
\text{#harmonischer Oszillator} \\
& \text{os} := \frac{d^2}{dx^2} y(x) + y(x)\n\end{array} \tag{1.1}
$$

$$
> dsolve(\text{os=0}, y(x));
$$

$$
y(x) = \_C1 \sin(x) + \_C2 \cos(x)
$$
 (1.2)

> dsolve(
$$
\cos=0
$$
,  $y(0)=1$ ,  $D(y)(0)=0$ },  $y(x)$ );  
 $y(x) = cos(x)$  (1.3)

$$
> 11 := \text{rhs}((1.3));
$$

$$
l1 := \cos(x) \tag{1.4}
$$

**> gos:= diff(y(x),x\$2) + 1/5\*diff(y(x),x) + y(x); #harmonischer Oszillator mit Daempfung**

$$
gos := \frac{d^2}{dx^2} y(x) + \frac{1}{5} \frac{d}{dx} y(x) + y(x)
$$
 (1.5)

> dsolve(
$$
\{gos=0, y(0)=1, D(y)(0)=0\}
$$
,  $y(x)$ );  
\n
$$
y(x) = \frac{1}{33} \sqrt{11} e^{-\frac{1}{10}x} \sin(\frac{3}{10}\sqrt{11}x) + e^{-\frac{1}{10}x} \cos(\frac{3}{10}\sqrt{11}x)
$$
\n(1.6)

> 12 := 
$$
\text{rhs}((1.6))
$$
;  
\n
$$
l2 := \frac{1}{33} \sqrt{11} e^{-\frac{1}{10}x} \sin\left(\frac{3}{10}\sqrt{11}x\right) + e^{-\frac{1}{10}x} \cos\left(\frac{3}{10}\sqrt{11}x\right)
$$
\n> plot ([11,12], x=0..20); (1.7)

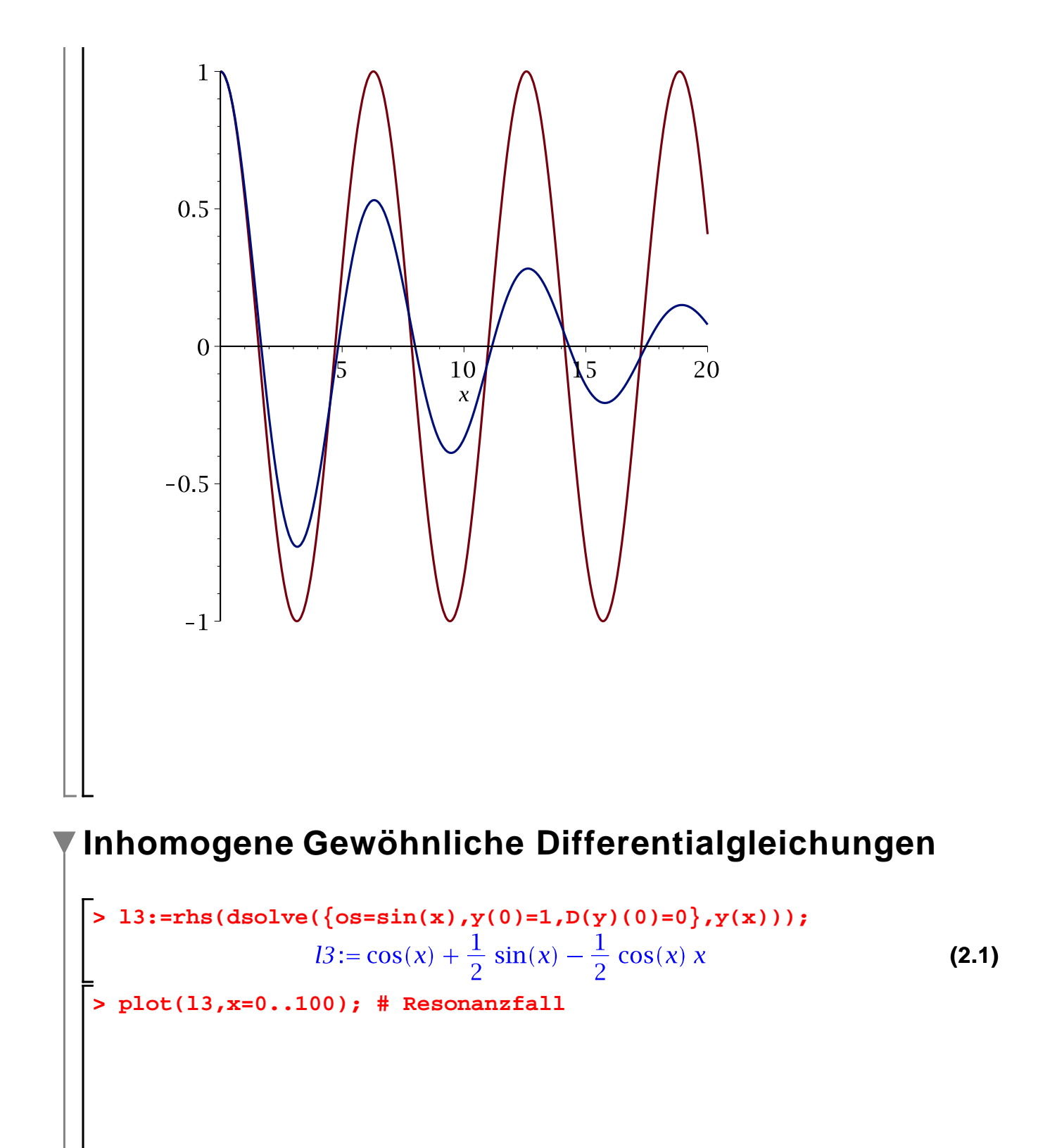

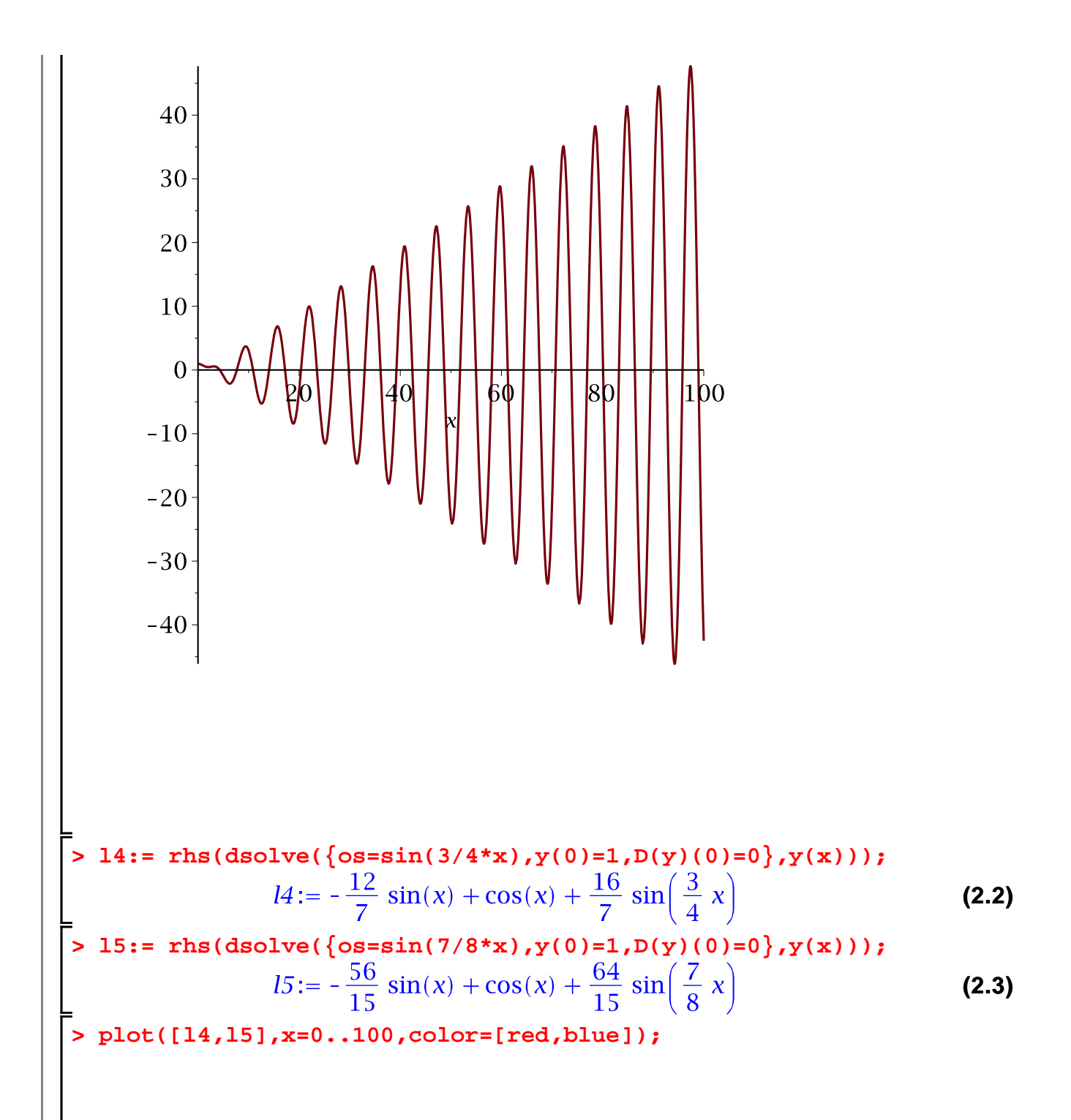

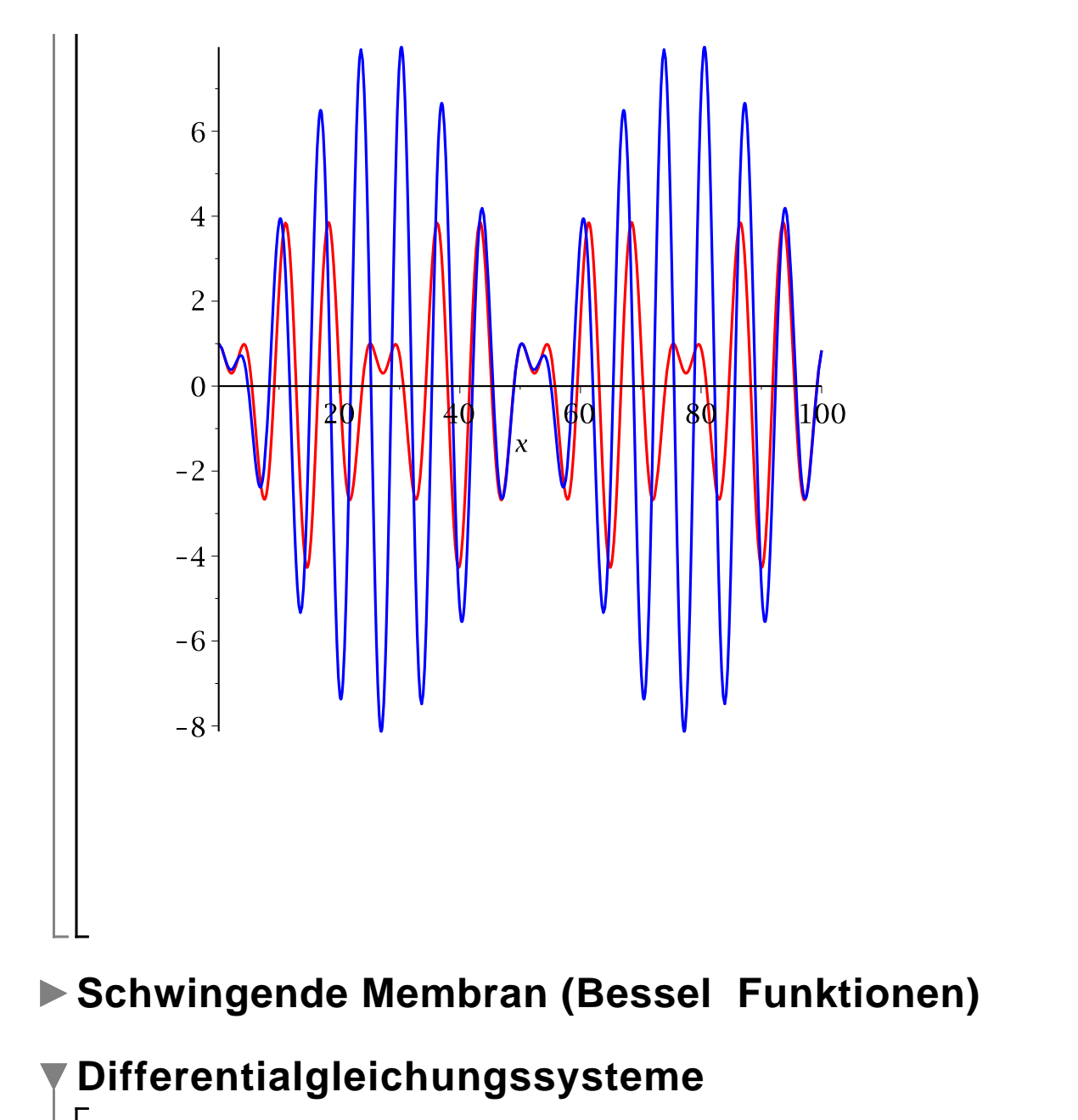

```
> T:=MatrixExponential(A,t);
 > 
 > 
                                                                   (4.1)
 > 
   restart:
   with(LinearAlgebra):
   A:=<<0|1|0>,<-1|0|1>,<0|0|2>>;
   T:=MatrixExponential(A,t);
```

$$
T := \begin{bmatrix} \cos(t) & \sin(t) & -\frac{2}{5} \sin(t) - \frac{1}{5} \cos(t) + \frac{1}{5} e^{2t} \\ -\sin(t) & \cos(t) & -\frac{2}{5} \cos(t) + \frac{2}{5} e^{2t} + \frac{1}{5} \sin(t) \\ 0 & 0 & e^{2t} \end{bmatrix}
$$
(4.2)  
\n#Loesung  $\mathbf{y'} = \mathbf{a} \cdot \mathbf{b} \cdot \mathbf{c} \cdot \mathbf{y}$   
\n
$$
\Rightarrow \mathbf{y} \cdot \mathbf{0} := \mathbf{c} \cdot \mathbf{a} \cdot \mathbf{b} \cdot \mathbf{c} \cdot \mathbf{y}
$$
  
\n
$$
\Rightarrow \mathbf{y} \cdot \mathbf{0} := \begin{bmatrix} a \\ b \\ c \end{bmatrix}
$$
(4.3)  
\n
$$
\Rightarrow \mathbf{y} \cdot (\mathbf{t}) := \begin{bmatrix} a \\ b \\ c \end{bmatrix}
$$
(4.3)  
\n
$$
\Rightarrow \mathbf{y} \cdot (\mathbf{t}) := \begin{bmatrix} a \\ b \\ c \end{bmatrix}
$$
(4.3)  
\n
$$
\Rightarrow \mathbf{y} \cdot (\mathbf{t}) := \begin{bmatrix} a \\ b \\ c \end{bmatrix} = \begin{bmatrix} a \\ c \end{bmatrix}
$$
(4.3)  
\n
$$
\Rightarrow \mathbf{y} \cdot (\mathbf{t}) := \begin{bmatrix} a \\ b \\ c \end{bmatrix} = \begin{bmatrix} a \\ c \end{bmatrix}
$$
(4.4)  
\n
$$
\Rightarrow \mathbf{y} \cdot (\mathbf{t}) := \begin{bmatrix} a \\ c \end{bmatrix} \cdot \begin{bmatrix} a \\ c \end{bmatrix} = \begin{bmatrix} a \\ c \end{bmatrix}
$$
(4.5)  
\n
$$
\begin{bmatrix} \frac{2}{5} \sin(t) + \frac{4}{5} e^{2t} + \frac{1}{5} \cos(t) \csc(t) + \frac{2}{5} \cos(t) + \frac{1}{5} e^{2t} \end{bmatrix} \cdot \begin{bmatrix} a \\ c \end{bmatrix}
$$
  
\n
$$
\Rightarrow \mathbf{a} \cdot \mathbf{a} \cdot \mathbf{b} \cdot \mathbf{c} \cdot \mathbf{a} \cdot \mathbf{b} \cdot \mathbf{
$$

**Das Pendel**

$$
\begin{array}{ll}\n\text{S} & \text{restart;} \\
\text{S} & \text{Dgl} & \text{S} \\
\text{S} & \text{S} \\
\text{S} & \text{S} \\
\text{S} & \text{S} \\
\text{S} & \text{S} \\
\text{S} & \text{S} \\
\text{S} & \text{S} \\
\text{S} & \text{S} \\
\text{S} & \text{S} \\
\text{S} & \text{S} \\
\text{S} & \text{S} \\
\text{S} & \text{S} \\
\text{S} & \text{S} \\
\text{S} & \text{S} \\
\text{S} & \text{S} \\
\text{S} & \text{S} \\
\text{S} & \text{S} \\
\text{S} & \text{S} \\
\text{S} & \text{S} \\
\text{S} & \text{S} \\
\text{S} & \text{S} \\
\text{S} & \text{S} \\
\text{S} & \text{S} \\
\text{S} & \text{S} \\
\text{S} & \text{S} \\
\text{S} & \text{S} \\
\text{S} & \text{S} \\
\text{S} & \text{S} \\
\text{S} & \text{S} \\
\text{S} & \text{S} \\
\text{S} & \text{S} \\
\text{S} & \text{S} \\
\text{S} & \text{S} \\
\text{S} & \text{S} \\
\text{S} & \text{S} \\
\text{S} & \text{S} \\
\text{S} & \text{S} \\
\text{S} & \text{S} \\
\text{S} & \text{S} \\
\text{S} & \text{S} \\
\text{S} & \text{S} \\
\text{S} & \text{S} \\
\text{S} & \text{S} \\
\text{S} & \text{S} \\
\text{S} & \text{S} \\
\text{S} & \text{S} \\
\text{S} & \text{S} \\
\text{S} & \text{S} \\
\text{S} & \text{S} \\
\text{S} & \text{S} \\
\text{S} & \text{S} \\
\text{S} & \text{S}
$$

> **AW**: = 
$$
\mathbf{y}(0) = \mathbf{P}\mathbf{i}/8
$$
,  $\mathbf{D}(\mathbf{y})(0) = 0$ ;  
\n
$$
AW := y(0) = \frac{1}{8} \pi
$$
,  $\mathbf{D}(y)(0) = 0$  (5.2)

$$
\begin{array}{|c|c|c|}\n\hline\n\text{Asolve}(\{\texttt{Dgl},\texttt{AW}\},\texttt{y(t)}): \\
\hline\ny(t) = RootOf \\
y(t) = RootOf \\
\hline\n\int_{-Z}^{\frac{1}{8}\pi} \frac{1}{\sqrt{2\cos(-a) - 2\cos(\frac{1}{8}\pi)}} \ d_a + t, \ y(t) = RootOf\n\end{array} \tag{5.3}
$$

$$
\frac{1}{\frac{1}{8}\pi\sqrt{2\cos(-a) - 2\cos(\frac{1}{8}\pi)}}
$$
d\_a + t  
\n> Lsg:=dsolve({pg1,AW},y(t),type=numeric,output=listprocedure);  
\nLsg:=
$$
[t = proc(t) \dots end proc, y(t) = proc(t) \dots end proc, \frac{d}{dt}y(t) =
$$
 (5.4)

 $proc(t)$ 

 $\mathbf{I}$ 

$$
\begin{array}{ll}\n&\dots\\ \n&\text{end proc}\n\end{array}
$$
\n  
\n> y1 := eval(y(t), Lsg);\n  
\n
$$
yI := proc(t) \dots \text{end proc}
$$
\n(5.5)

$$
0.215837134280979 \tag{5.6}
$$

> Dgl-os := diff(y(t), t\$2) = -y(t);  
\nDgl-os := 
$$
\frac{d^2}{dt^2} y(t) = -y(t)
$$
 (5.7)

$$
\begin{bmatrix}\n\text{s} & \text{dsolve}(\{ \text{Dgl}_\text{cos}, \text{AW} \}, \mathbf{y}(\text{t})\}) \\
y(t) & = \frac{1}{8} \pi \cos(t)\n\end{bmatrix}
$$
\n(5.8)

> yl os:=unapply(rhs((5.8)), t);  
\n
$$
yl\_{OS} := t \rightarrow \frac{1}{8} \pi \cos(t)
$$
\n5.9)  
\n
$$
plot([yl, yl\_{os}], 0..50, color=[black, red]);
$$

**> AW2:= y(0)=Pi/4,D(y)(0)=0; (5.10) > Lsg:=dsolve({Dgl,AW2},y(t),type=numeric,output=listprocedure); (5.11) > yl := eval(y(t),Lsg); (5.12) > dsolve({Dgl\_os,AW2},y(t)); (5.13) yl\_os:=unapply(rhs((5.13)),t);> (5.14)**

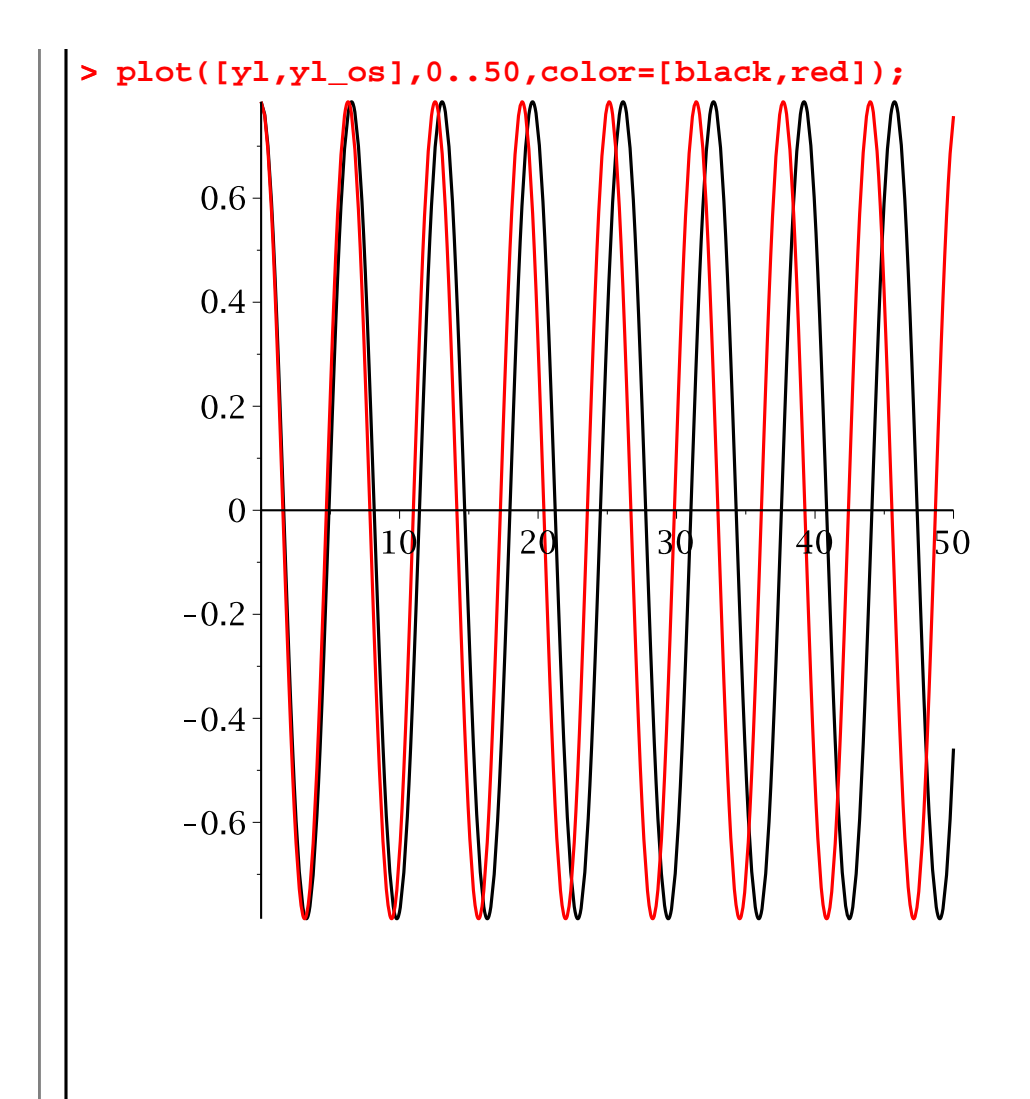